# 開館前の業務

★最初の出勤者は管理室より事務所の鍵を取り、プレートを「OPEN]にする。

# 館内巡回 (早番・遅番共通)

■館内を適宜巡回し事故・異常の有無を確認する。 ■主催者の貼り紙等で許可できないものは注意をする。 ■飲食等のゴミは持ち帰るようお願いする。

# 開館前館内巡回

j

 $\ddot{\phantom{a}}$ 

職員で手分し、開館前の準備・点検を行う。

## 〖講堂・会議室〗

- ■マスターキーを持って各室を点検する。
- ■1、6、7、9号室マイク使用の場合はアンプの電源を入れ音が出るか確認する。
- ■講堂マイク使用の場合は音響機器架(PA)の電源を入れ、フエーダ―の確認をし、音が出るか 確認する。
- ■演台、司会台、ピアノの位置(使用する場合)を確認する。
- ■講堂のカーテン収納状態を確認する。
- ■講堂控室のテーブル、椅子は整理整頓されているか確認する。
- ■会議室の机の配置確認、椅子は整列、ホワイトボード、傘立ては所定の位置か確認する。
- ■特別室開錠(パーテション設置)、資料室開錠し、ドアをオープンする。
- ■自動ドア開錠(水平は開、縦は閉状態)、ドアの電源スイッチを入れ、裏口門扉を開錠し門を オープンする。

## 受付準備

- ■金庫現金の残高確認をする。(売上金額と釣り銭)
- ■事務室ホワイトボードの連絡事項を確認し、オープン前に対応する。
- ■事務室換気扇、エアコン、インターホンを入れる、パソコンを立ち上げる。
- ■申請のプロジェクター、マイク等は予め準備しておく。

# インフォメーションデイスプレーの確認

■「インフォメーションデイスプレー」の講堂・会議室の使用日、曜日、行事名、利用時間帯を 「公会堂使用許可申請書」で確認する。誤りがあればパソコンで修正を行い再表示する。 ■行事案内板前のリーフレットの整理整頓をする。

### 応答日の抽選状況

■最初の出勤者は、使用日の予約状況表(抽選の有無)を正面玄関ドアの外に出す。

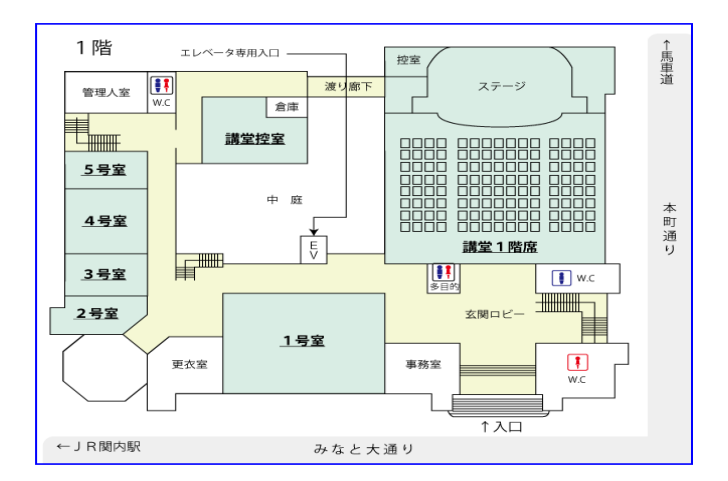

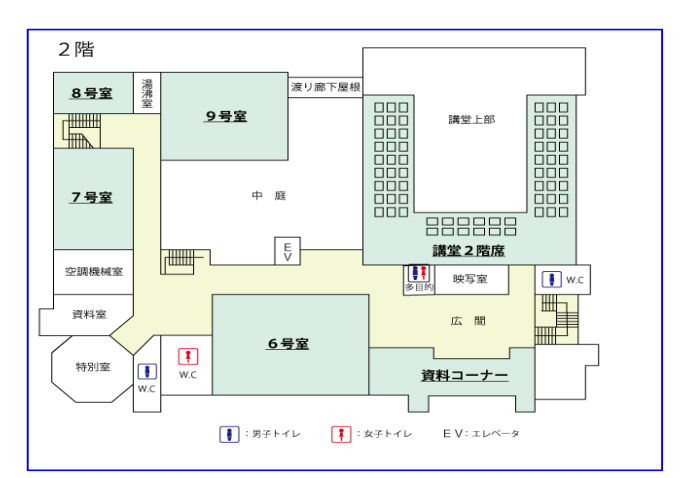

# 早番の業務

開館 8:55 正面玄関ドアを開放。(8:55 開館のプレートを外し、使用日の予約状況表を入れる。 ■8:55 になったら留守電解除する。

#### 応答日(抽選日)

■「台帳」で応答日の講堂、会議室の空き状況を確認する。(抽選の有無確認)

- ■先着順に「利用抽選申込書」に記入して貰い、複数の申込者がいた場合は抽選を行う。
- ■「利用抽選申込書」の団体名、住所、時間、宰名等を確認する。(市内、市外の確認)
- ■抽選参加者は個人・団体を問わず一団体一名の参加しかできない。
- ■講堂申込者の行事内容を確認、音が出る行事は 1、6号又は全室予約を推奨する。
- 〖9:05 抽選〗
- ■受付番号 1 番の人からくじ順を決める予備抽選を行う、くじ番号 1 番の人から本抽選を行う。
- ■会議室等が重複してなく、申込者全員が了解すれば抽選せずに申請、予約を受付ける。
- ■「利用抽選申込書」提出後に申込書に記載した以外の会議室等の追加は認めない。(抽選終了 後はその限りではない)
- ■当選者で予約だけの場合は「台帳」に団体名、お名前、連絡先をエンピツで記入する。

#### 当日使用者の受付

■「公会堂使用許可書」確認後、会議室の鍵を渡す。

- ■ワイヤレスマイク(赤ランプ確認)、延長コード等貸出品を用意する。
- ■延長コード、Dsub 等貸出品は全て部屋別にホワイトボードに記録する。
- ■使用上の注意、終了時に点検を行うので、インターホンで連絡するようお願いする。
- ■講堂使用者には「防災協力員届」による避難誘導員の腕章を貸し出す。

#### 申込受付(電話、来館)

〖電話〗

- ■講堂は応答日の6ヶ月先の前日まで、会議室は応答日の3ヶ月先の前日まで受付できる。 (横浜市民・団体)
- ■市外在住者は講堂・会議室とも 1 ヶ月先までしか受付けられない。
- ■予約希望者の住所が市内か市外かを必ず確認する。
- ■応当日 (受付開始日) の予約は電話では受付けない。(要来館)
- ■確定の日程のみ受付ける。仮予約等の流動的なものは受付けない。
- ■確定予約は「台帳」に団体名、氏名、電話番号、受付日、受付者をエンピツで記入する。
- ■予約者に受付日から 10 日以内に申請にご来館頂けるようにお願いする。
- ■講堂・1・6 号室の予約は「講堂・1・6 号室予約状況確認メモ (手書き)」に×を記入する。
- ■連続使用は 3 日が限度、月の使用回数に制限はない。

#### 〖来館〗

- ■電話予約者、新規予約者の受付を行う。(新規は市内、市外の確認)
- ■電話予約者の申請は必ず「台帳」で使用日、時間、会議室を確認し「使用許可書」を発行する。 ■入場料割増、土日、祝日割増があるので、見落とさない様に注意する。
- ■「公会堂使用許可書」を発行した団体は「台帳」「個人別整理簿」に青のボールペンで必要事 項を記入する。
- ■講堂申請者には、避難誘導等の用紙を渡す。
- ■拡声装置(ワイヤレスマイク)の持込みは全室を利用する催時のみ許可する。会議室単独の利用 は認めない。(有線マイクにおいてはその限りではない)
- ■国又は地方公共団体が使用する場合、支払は後納の「納入通知書」になるので注意する。
- ■県の支払いは「前渡金」なので申請・支払は前渡金が出次第の手続き・支払いをお願いする。

# 〖優先(主催・共催・後援)〗

■横浜市が使用又は共催、後援をする行事は受付開始前の一年前より優先的に受付が出来る。

■土・日・祝日の優先はその月の休日・祝日の二分の一しか取れないので、「台帳」で確認する。 (一年前の土・日・祝日の優先は、地域振興課で事前に受付て調整後に来る)

- ■応答日の 1 週間前からは、優先受付が出来ないので注意する。(一週間ルール)
- ■優先受付は「台帳」に記入し、「優先予約表」を未整理の優先予約トレイに入れる。
- ■10号様式を受領したら「優先予約表」とセットし、代行に提出する。
- ■横浜市職員のみによる打合せ、研修等の内部会議は優先使用対象外なので注意する。
- ■学校の部活動、練習は優先使用の対象外なので注意する。(24-4-1 より対象外適用)(教育委員会の 年間行事(校長会等)のみ受付可能)
- ■主催団体に「共催証明」「名義使用等承諾書」が発行されたら速やかに申請するようお願いする。
- ■横浜市所在の国の機関、神奈川県の部署から申込は一般と同じ扱い。(共催、後援以外優先なし)

# 各室の点検(早番・遅番共通)

# 終了点検に関する共通事項

※インターホンで管理室に掃除の連絡をする。(講堂、会議室共通)

〖講堂〗

- ■マスターキー持参、使用者立ち会いのもとで点検を行う。
- ■当日又は翌日に使用予定のないマイクはコードを束ねて上手、下手の床に収納する。
- ■演台、司会台、舞台の机 5 台、渡り廊下の椅子 20 脚が所定の場所か確認をする。
- ■次回使用予定のないマイクはコードをコンセントから抜き、舞台横の倉庫に片付ける。
- ■受付用机3台、椅子9脚は所定の場所に片付けてあるか確認をする。
- ■ホワイトボード3台、パイプ椅子 60 脚の数の確認、所定の場所に片付けてあるか確認をする。
- ■控室のテーブル、ソファー、鏡、ロッカーは半開き状態、ブラインドは半開状態か確認をする。 ■暗幕(カーテン)は開いた状態で、綺麗に収納しているか確認をする。
- ■当日夜間及び翌日の使用予定がない場合、PA の電源を切る、照明は全て消灯する。
- ■全てのドア施錠を確認する。
- ■点検が終了したら講堂のエアコンは切る。

#### 〖会議室〗

- ■マスターキー持参、使用者立ち会いのもとで点検を行う。
- ■机・椅子は使用前の状態に戻してあるか確認をする。
- ■机を移動した場合、机の前後が逆になっていないか確認する。
- ■1号室、6号室の前2列のテーブルの位置を確認する。
- ■ホワイトボード、演台の位置、スクリーンの収納、窓の鍵の施錠、ブラインドの状態を確認する。
- ■1、6、7号室は廊下側のドア施錠も確認する。
- ■1・6・9号室で使用予定のないマイクは片付け、アンプは電源を切る。
- ■7号室のポータブルアンプは電源を抜き、有線マイクとマイクスタンド、キャノンコードを窓側 に収納する。
- ■エアコンのOFFを確認し、消灯、施錠をする。

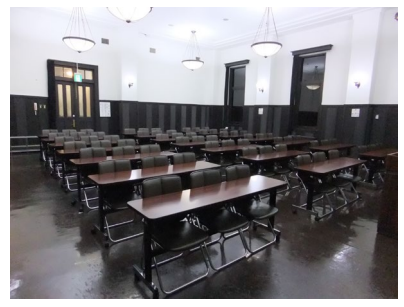

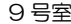

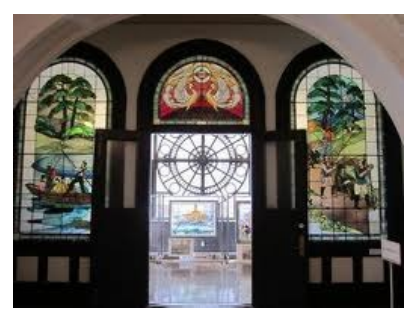

9 号室 しゅうしゃ しゅうしゃ しゅうしゃ ステンドグラス

# 遅番の業務

交代引継 15 時 15 分 事務所ホワイトボード記載内容の確認

受付開始 個人別整理簿と現金残高と釣り銭の確認

# 受付・点検業務は早番と同じ

l.

### 資料室・特別室の施錠

- ■資料室、特別室は 16 時施錠。(見学は 16 時まで)
- ■資料室は 16時以降に結婚式前撮り予約がある場合に限り、ドアは閉状熊で施錠はしない。
- ■16 時以降、玄関ドア前看板を「見学は出来ません」に変える。
- ■季節、日没を判断し玄関、廊下、階段の照明を点灯する。

### 夜間の業務(利用終了した部屋より)

- ■講堂・1・6・7・9号室で翌日マイク使用の場合、マイクを取り付ける。
- ■翌日ピアノ懐用の場合はピアノを出す。これ以外は演台をセットする。
- ■翌日使用の「公会堂使用許可申請書」の行事名をパソコンに入力する。(行事名どおりに入力 し、USB に保存し台帳に USBNo.を記入する)
- ■講堂・1・6号の予約状況を「デスクトップ」の「#予約状況入力ファイル」に入力する。
- ■「#予約状況入力ファイル」を 20 時頃、地域振興課へ送信する。
- ■翌日と翌々日分の申請書を当月分ファイルから取り出し各々バインダーにセットする。
- ■壁の月別カレンダーの応答日を入れ替える。(当日、3ヶ月・6ヶ月応答日)
- ■事務室の行事予定表の勤務者を勤務表で確認して入れ替える。
- ■当日の申請書を「使用済」ファイルに綴じる。
- ■6、7、8、9号室全て終了したら 2 階の資料室、廊下、階段、トイレの照明 換気扇を消す。
- ■残っている人がいないことを確認して裏の門扉、エレベータの自動ドア施錠し、電源を切る。
- ■リーフレットの残数で見学者の数を集計し、新たに 100 部 (50 部 2 ヶ所) 用意する。
- ■受付印とスタンプの日付印を変更する。
- ■翌日の抽選状況を確認して記入し、ボードに貼る。

## 退館時確認事項

- ■翌日勤務者の名前の入れ替え、カレンダー日付の変更する。
- ■「本日の抽選状況」ボードを正面玄関内側に出しておく。
- ■講堂、会議室、廊下・トイレ等の全館消灯及び施錠を確認する。
- ■留守電セット、全室のエアコン停止、インターホン、換気扇を OFF 、ポット電源を抜く。
- ■正面玄関 3 面のドア施錠、「8:55 開館」の案内板をドアに掛け、玄関消灯する。
- ■事務所を消灯ドア施錠し、電気室の方に事務所キーを引き渡す。
- ■退館時管理人室横のプレートを「CLOSE」にする。

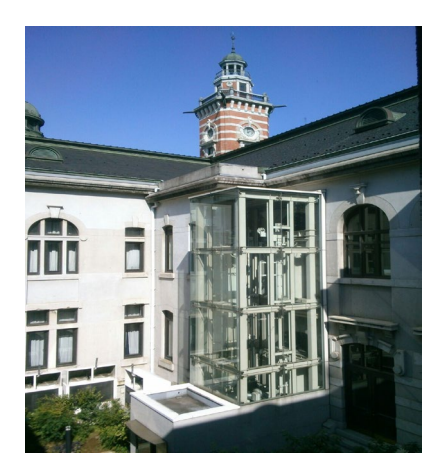

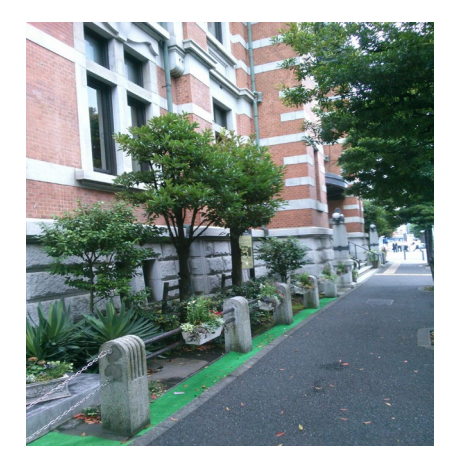

# その他の業務

### 使用料の入金等

- ■早番勤務者は使用料を銀行に入金する。(雑誌の売り上げは週初めに一括して入金)
- ■決済後の「使用許可申請書」を月別日付順にファイルする。
- ■前の当番が処理した書類のチェックを行う。(台帳、個人別整理簿、公会堂使用許可申請書等)

### 随時業務

- ■開港記念会館の来館者へ利用案内等の説明。
- ■見学者の団体やグループの対応。(電話等での予約)
- ■講堂・会議室の下見者の対応。(要電話予約)
- ■映画、CM、TVドラマ撮影の対応。(講堂・会議室使用の場合は有料)
- ■コピーのトナー、用紙の補充。
- ■忘れ物、拾得物の管理保管。
- ■連絡事項をホワイトボードに記載
- ■メールの確認。(必要ならば回答する)
- ■工事業者等は「入館・退館をノート」に記入して貰う。ピアノ調律者は「調律ノート」に記帳。

## 雨天時

■階段下から傘袋立てを2本玄関に出す。 ■使用後の「傘袋入れ」を玄関ドア室内側に2個置く。

#### パネルの貸出・返却

■パソコンの「デスクトップ」の「#★開港パネル貸出簿ファイル」に必要事項入力する。 ■地域振興課担当に貸出内容を随時メールで連絡する。

### 立て看板、サインスタンド、受付の机

■希望される場合は、講堂使用者に玄関ドア前の柱に看板を立てる様に説明する。

- ■看板は用意している紐で飛ばないように固定する。
- ■講堂受付の机は逆L字型に設置するよう指示する。(導線の説明をする)

## 一般公開日(講堂・1 号室の公開)

■公開日は毎月15日 時間:10:00~18:00

15 日が日曜、祝日の場合は翌平日。

## 〖準備〗

■前日夜間に講堂舞台にピアノと椅子を出し、写真を飾る。立入り禁止のパーテーション

■「一般公開日」の立て看板を用意する。

■1号室にTVとDVD、写真を用意する。

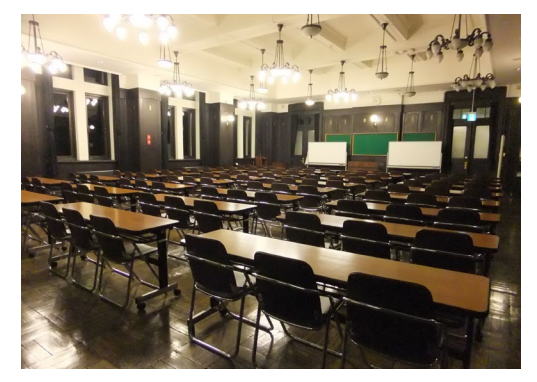

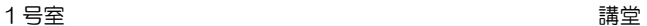

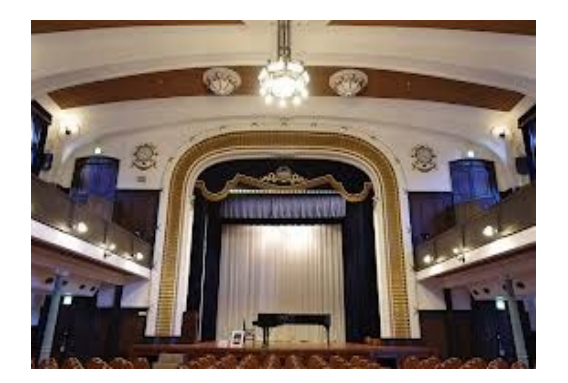